## *NEC Express5800 series* N8103-91

## **Notices for Using N8103-91 Disk Array Controllers**

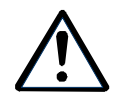

**Read this document as well as the User's Guide.**

## 1. MegaRAID Storage Manager™ **Notices for using MegaRAID Storage Manager™**

1) (N8103-94) MSM

#### MSM ( ) Write Policy Write Thru

If N8103-94F Additional DAC Battery is unplugged, you may see the following event in MSM and application event logs every time MSM is started. This may happen even if write cache policy is set to write thru.

 $(MM)$  cg)

Controller ID:x BBU disables; changing WB logical drives to WT.

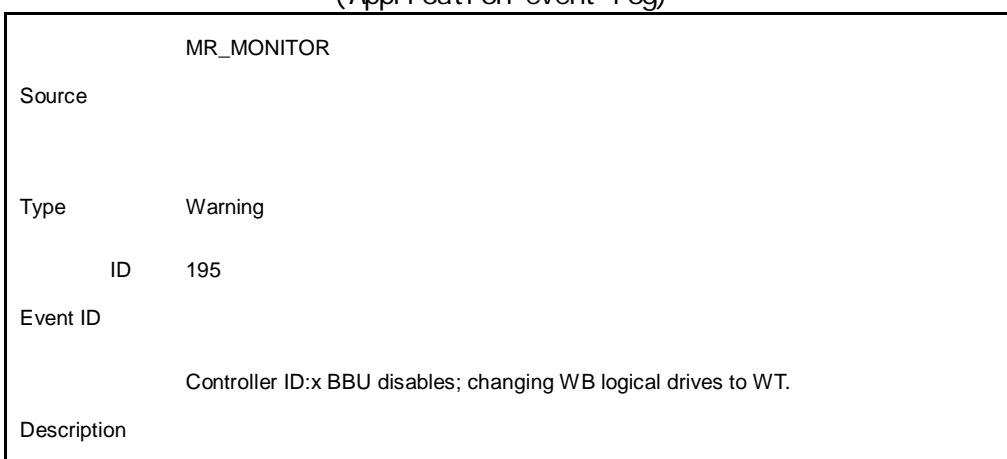

### $($  Application event  $(m)$

'D'

To prevent from logging this event, press D key when the following message is displayed at POST.

The battery hardware is missing or malfunctioning, or the battery is unplugged. If you continue to boot the system, the battery-backed cache will not function. Please contact technical support for assistance. Press 'D' to disable this warning (if your controller does not have a battery). When installing MSM, Standby/Hibernation Lock (\*1) driver is installed. When the driver is being installed, a dialogue box of security warning may be shown up and ask "Will you install this driver?" Choose yes to continue the installation.

\*1 : 64bit OS NEC Stanby/Hibernation Lock For 64bit Windows, the name of the driver is NEC Standby/Hibernation Lock.

## 2. WebBIOS™ **Notices for using WebBIOS™**

# WebBIOS OS MSM ( )

After executing the rebuild feature on WebBIOS and then booting OS, the following event may be logged in MSM logs and application event logs as follows. Popup message may be shown up if the event is monitored by NEC ESMPRO manager.

 $(MM)$  (M $M$ Controller ID:x VD is now DEGRADED VD x.

- (Application log)

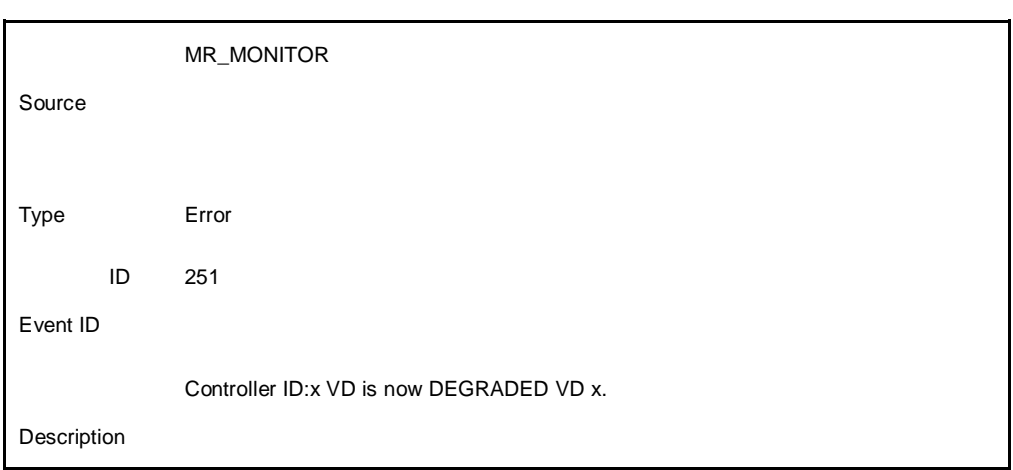

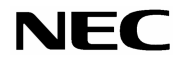

Rev3 May.2006

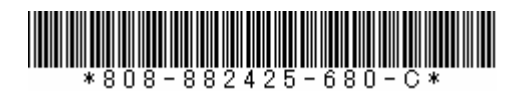